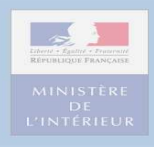

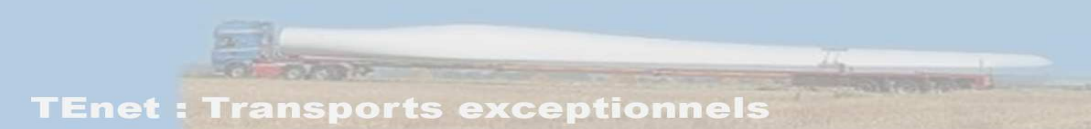

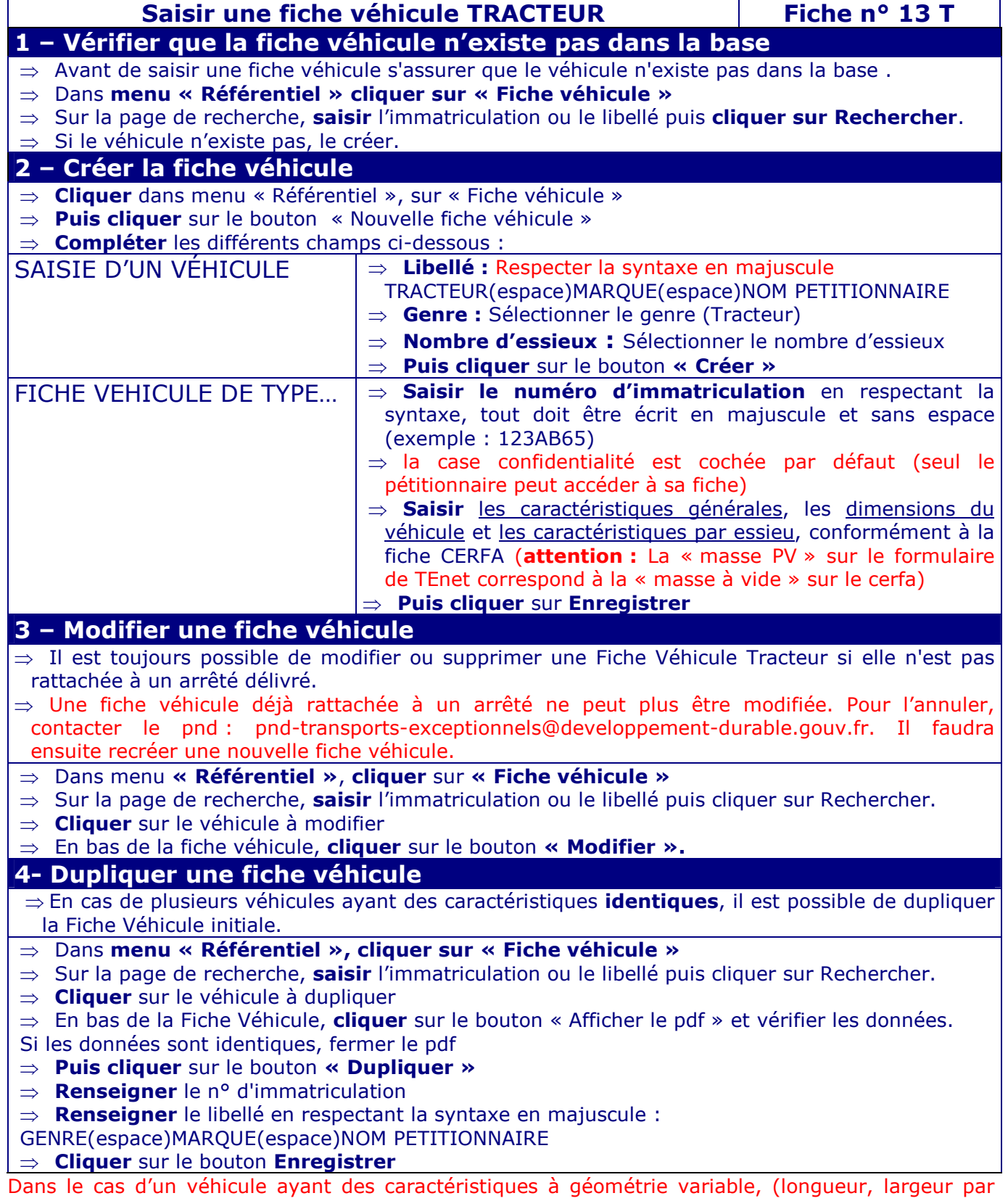

exemple), toujours saisir les dimensions maximales.

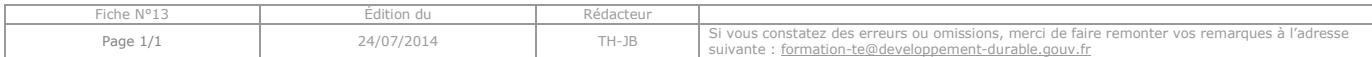